# **BAB III METODE PENELITIAN**

## **A. Rancangan Penelitian**

Penelitian kuantitatif adalah suatu proses penelitian guna untuk menemukan pengetahuan dengan menggunakan data yang berupa angkaangka sebagai alat dalam menemukan keterangan terkait dengan apa yang ingin kita ketahui. <sup>50</sup> Penelitian kuantitatif sendiri dapat di laksanakan dengan beberapa penelitian yaitu penelitian deskriptif, penelitian hubungan atau korelasi, penelitian kuasi-eksperimental, dan penelitian eksperimental.

Pengukuran dalam penelitian kuantitatif terhadap gejala yang di amati merupakan suatu hal yang sangat penting. Pengumpulan data di lakukan dengan menggunakan instrumen yang di susun berdasarkan indikator dan deskriptor dari variabel yang diteliti, kemudian menghasilkan data kuantitatif. Jadi dapat dikatakan bahwa dalam penelitian kuantitatif digunakan untuk meneliti suatu populasi atau sempel tertentu yang datanya bersifat statistik untuk menggambarkan dan menguji hipotesis yang telah ditentukan.

## **B.** Desain Penelitian

Dalam penelitian ini penulis menggunakan jenis pendekatan survei dimana nantinya akan memanfaatkan instrumen penelitian berupa angket

<sup>50</sup> Sugiyono, *Metode Penelitian Kuantitatif,* (Bandung : 2018) Hal :15

sebagai bahan pengumpulan data. Menurut Sugiyono dalam bukunya yang berjudul Metode Penelitian Kuantitatif, penelitian survei merupakan sebuah metode penelitian yang digunakan untuk memperoleh data yang terjadi saat ini maupun waktu lampau, terkait tentang keyakinan, pendapat, karakteristik, perilaku, hubungan dari variabel yang digunakan untuk menguji beberapa hipotesis tentang variabel sosiologis dan psikologis dari sampel yang diambil dari populasi tertentu dengan hasil yang tidak mendalam yang hasilnya cenderung untuk digeneralisasikan.<sup>51</sup> Sedangkan Kerlinger dalam buku yang ditulis Sugiyono menyatakan bahwa penelitian survei adalah penelitian yang dilakukan pada suatu populasi dalam skala besar maupun kecil, namun data yang dipelajari adalah data dari sampel yang diambil dari populasi tersebut, untuk menemukan kejadian-kejadian relatif, berdistribusi, dan berhungan dengan variabel sosiologis maupun psikologis.

Dari pendapat kedua ahli diatas dapat disimpulkan bahwa pendekatan metode survei merupakan penelitian yang dilakukan untuk memperoleh data yang terjadi pada masa ini maupun masa lampau terkait variabel yang akan di ujikan kepada sampel yang diambil dari dalam populasi tertentu untuk menggeneralisasikan dari pengamatan yang tidak mendalam. Sementara itu untuk melakukan pengambilan data pada metode survei ini dibutuhkan instrumen penelitian berupa angket yang akan menjadi acuan untuk hasil akhir dari penelitian ini.

<sup>51</sup> Sugiyono, *Metode Penelitian Kuantitatif,* (Bandung : 2018) Hal : 35-36

Pada penelitian ini bentuk survei yang dilakukan adalah deskriptif, dimana hanya ada variabel mandiri yaitu kecerdasan moral. Jadi tidak ada pembanding variabel tersebut dengan dengan variabel yang lain.

## **C. Waktu dan Tempat Penelitian**

Penelitian dilakukan diseluruh SMA di kecamatan Watulimo, kabupaten Trenggalek yang meliputi SMA Islam Watulimo, MA Muhammadiyah Watulimo, SMKN Pelayaran Watulimo, dan SMK Muhammadiyah Watulimo. Untuk waktu sendiri dilaksanakan mulai pada bulan Agustus tahun 2020. Penulis memilih lokasi ini karena banyak ditemukan kasus-kasus yang menarik untuk dijadikan penelitian dan dikaji lebih lanjut seperti perkelahian antar siswa, bullying, banyak siswa yang kurang sopan saat berbicara pada gurunya dengan nada yang tinggi dan kasar juga banyak siswa yang memilki catatan poin pelanggaran karena tidak mengikuti pelajaran dan lebih memilih nongkrong di kantin. Dengan banyaknya kejadian yang kurang baik di daerah sekolah ini akhirnya penulis ingin meneliti tentang kecerdasan moral yang dimiliki oleh siswa SMA di kecamatan Watulimo ini.

#### **D. Variabel Penelitian**

Variabel penelitian adalah segala yang mengenai atribut, sifat, nilai dari seseorang maupun objek atau suatu kegiatan yang memilki variasi tertentu kemudian dapat ditetapkan oleh penulis untuk dipelajari kemudian ditarik kesimpulannya. Dalam penelitian ini peneliti menggunakan variabel tunggal yaitu kecerdasan moral. Variabel ini diambil berdasarkan wawancara dengan salah satu guru SMA yang ada di kecamatan Watulimo kabupaten Trenggalek karena menarik dan belum pernah ada yang meneliti tingkat kecerdasan moral di daerah tersebut.

#### **E.** Populasi dan Sampel Penelitian

1. Populasi

Populasi adalah suatu wilayah generalisasi yang terdiri dari objek atau subjek yang memiliki kualitas serta karakteristik yang sudah ditetapkan penulis supaya dapat dipelajari lalu ditarik kesimpulan.<sup>52</sup> Populasi dalam penelitian ini adalah siswa kelas X,XII,XII di seluruh SMA di kecamatan Watulimo kabupaten Trenggalek meliputi SMA Islam Watulimo, MA Muhammadiyah Watulimo, SMK Negeri Pelayaran Watulimo dan SMK Muhammadiyah Watulimo baik laki-laki maupun perempuan yang saat ini sedang aktif menempuh pendidikan di sekolah-sekolah tersebut. Jenjang ini diambil peneliti karena pada masa ini siswa mengalami masa perubahan mulai dari fisik, emosi, minat, pola perilaku, nilai-nilainya serta menginginkan kebebasan. Maka dari itu salah satu upaya untuk membekali perubahan tersebut adalah dengan adanya moral yang baik. Kemudian peneliti memilih jenjang SMA ini untuk di teliti bagaimana gambaran kecerdasn moral yang dimilikinya. Berikut rincian populasi yang disajikan penulis dalam sebuah tabel 3.1.

<sup>52</sup> Syamsudin A. R dan Vismaia S. Damaianti, *Metode Penelitian Pendidikan,* Hal : 19

#### **Tabel 3.1a**

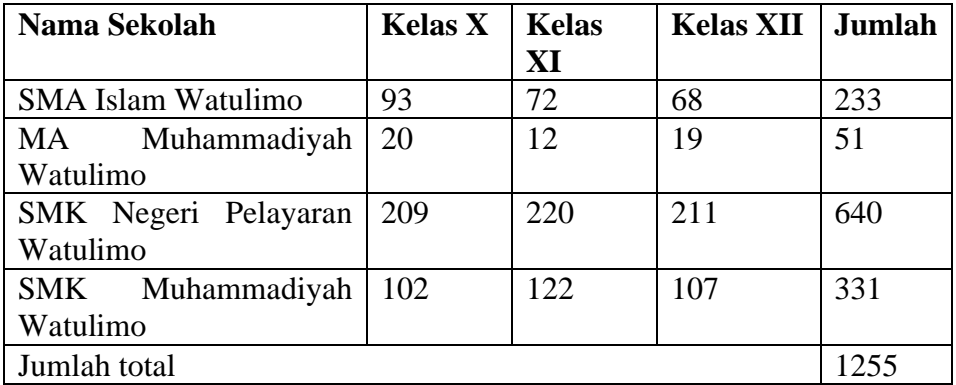

#### **Jumlah Populasi**

#### 2. Sampel

Sedangkan sampel adalah bagian dari jumlah dan karekteristik yang di miliki oleh populasi.<sup>53</sup> Dalam menentukan sampel penelitian ini diketahui jumlah seluruh siswa SMA yang ada di kecamatan watulimo kurang lebih 1.255 siswa mulai dari kelas X-XII. Maka untuk mengetahui jumlah sampel yang diperlukan peneliti menggunakan rumus sebagai berikut:<sup>54</sup>

$$
n = \frac{N}{1 + N(e)^2}
$$

Keterangan:

- n : Jumlah sampel yang di perlukan
- N : Jumlah populasi
- e : Tingkat kesalahan sampel (*sampling eror*) biasanya 5%

Dari rumus diatas maka diperoleh data :

<sup>53</sup> Sugiono. *Metode Penelitian Kuantitatif.* (Bandung: Alfabeta. Tahun 2018). Hal : 131 <sup>54</sup> Ibid, Hal : 144

$$
n = \frac{N}{1 + N(e)^2} = \frac{1.255}{1 + 1.255(0.05)^2} = 303,32326284
$$

Jadi dari hasil yang di peroleh dapat di simpulkan bahwa sampel yang di butuhkan untuk penelitian ini sebanyak 303,32326284 responden. Namun jumlah pecahan yang terdapat koma bisa dibulatkan sehingga jumlah sampel yang dibutuhkan menjadi 303. Dari 303 siswa akan dipilih menjadi anggota sampel yang nantinya akan dibagi menjadi 4 di masingmasing sekolah dengan menggunakan ukuran sampel yang akan dibahas pada poin berikutnya.

3. Teknik Sampling

Teknik sampling adalah suatu teknik dalam mengambil sampel. Dalam sebuah penelitian di butuhkan teknik sampling untuk menentukan sampel penelitian untuk di gunakan supaya memperoleh data yang ingin di jadikan penelitian. Dalam teknik sampling ini peneliti menggunakan *random sampling* yang berarti teknik ini merupakan pengambilan suatu anggota sampel dari sebuah populasi yang di lakukan secara acak tanpa memperhatikan tingkatan yang ada pada populasi tersebut.<sup>55</sup>

4. Ukuran Sampel

Jumlah anggota sampel bisa juga dinyatakan atau sering di nyatakan dengan ukuran sampel.<sup>56</sup> Ukuran sampel ini digunakan dengan tujuan untuk menentukan jumlah anggota sampel pada tiap-tiap sekolah. Dalam

<sup>55</sup> Sugiyono, *Metode Penelitian Kuantitatif,* (Bandung : 2018), Hal: 133-134

<sup>56</sup> Sugiyono, *Metode Penelitian Kuantitatif,* (Bandung : 2018) Hal : 140

ukuran sampel jumlah siswa yang dijadikan anggota sampel tidak sama, hal tersebut karena ukuran sampek akan menyesuaikan dengan jumlah dari siswa di masing-masing sekolah. Berikut ukuran sampel yang dibutuhkan akan dihitung dengan rumus sebagai berikut dengan hasilnya yang sudah ditulis dalam tabel 3.2 :

> Jumlah siswa tiap sekolah jumlah siswa keseluruhan  $\times n$

## **Tabel 3.2**

#### **Jumlah Sampel**

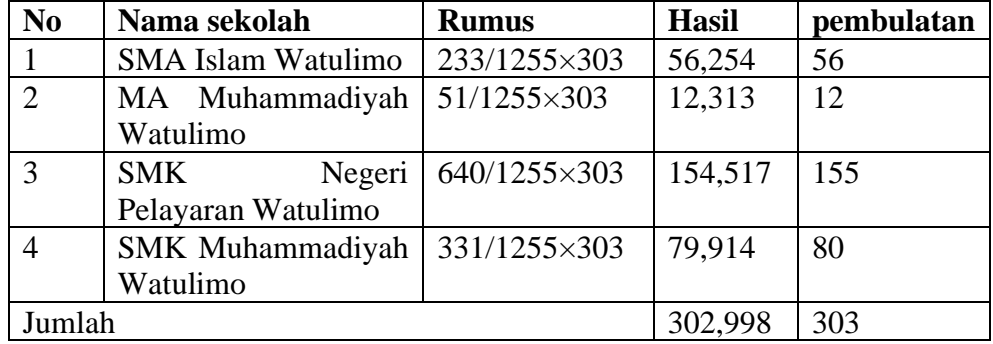

Dari hasil yang didapatkan diperoleh jumlah sampelnya 56,254 + 12,313 + 154,517 + 79,914 = 302,998. Jumlah pecahan yang memiliki koma bisa dibulatkan sehingga jumlah sampel menjadi  $56 + 12 + 155 + 80$  $= 303.$ 

## **F. Instrumen Penelitian**

#### **1. Penyusunan Instrumen**

Untuk mengukur tingkat kecerdasan moral siswa menggunkan angket yang akan di ujicobakan langsung pada sampel penelitian. Penyusunan angket di dasarkan pada kisi-kisi instrumen kecerdasan moral yang sudah di kembangkan oleh penulis dan di sajikan dalam bentuk tabel 3.3, kisi-kisinya adalah sebagai berikut:

## **Tabel 3.3**

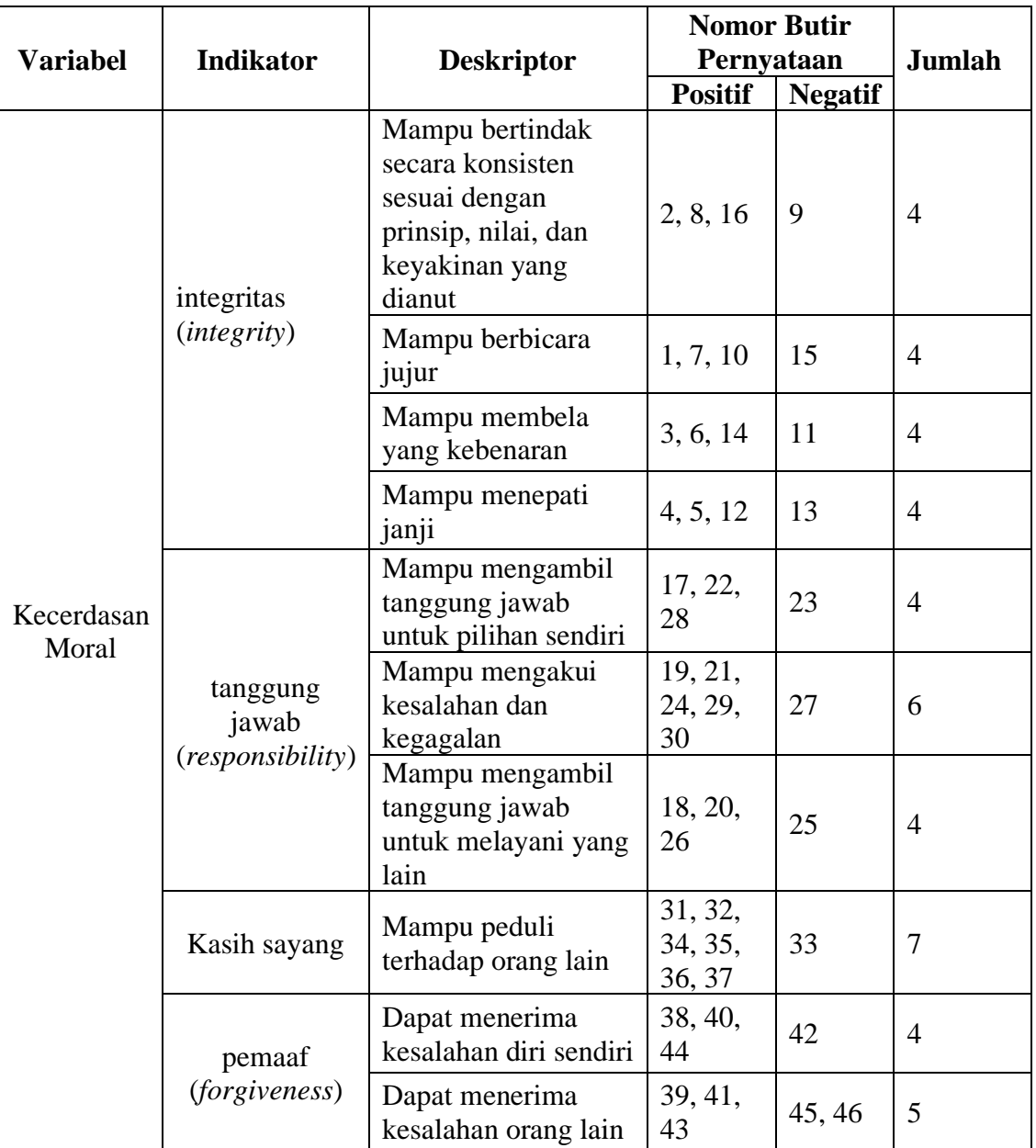

## **Kisi-kisi instrumen kecerdasan moral**

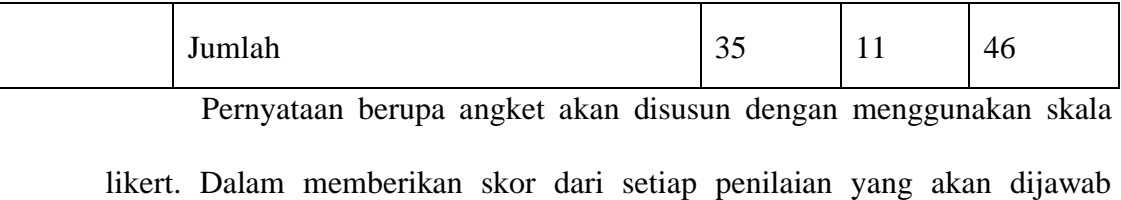

responden yang sudah di tabelkan pada tabel 3.4 yaitu sebagai berikut:

#### **Tabel 3.4**

#### **Skala likert**

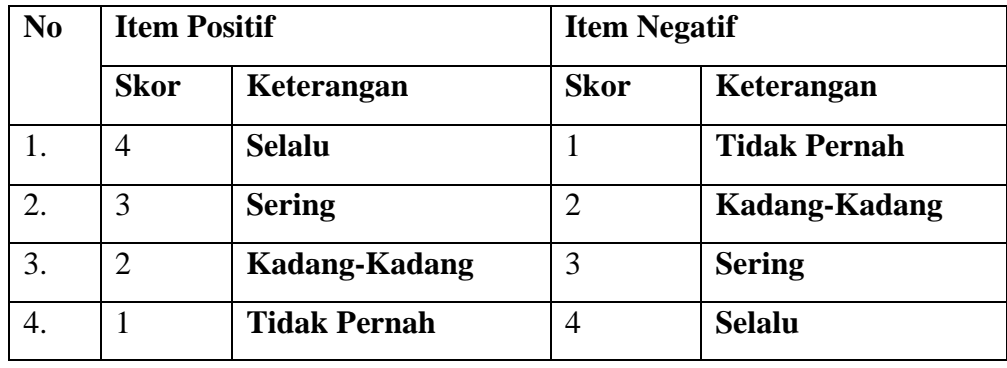

## 2. **Uji Coba Instrumen Penelitian**

## **a. Uji Validitas**

Uji validitas merupakan uji yang di lakukan untuk mengetahui kevalidan atau tidaknya instrumen yang di berikan kepada subjek atau responden penelitian. Dalam penyusunan instrumen, suatu item dapat di katakan valid apabila  $r_{\text{hitung}} > r_{\text{table}}$  dan sebaliknya ketika item dikatakan tidak valid apabila rhitung < rtabel dengan nilai taraf signifikannya sebesar 5% dengan jumlah  $N = 30$  maka diperoleh  $r_{\text{table}}$ sebesar 0,361.

Penelitian ini menggunakan kelompok uji coba pada N=30 (30 responden) di salah satu sekolah SMK di kecamatan Watulimo yaitu SMK Muhammadiyah Watulimo. Adapun rumus dalam mengetahui kevalidan dari instrumen adalah sebagai berikut:

$$
R_{x(y-1)} = \frac{r_{xy \, S_{y-S_X}}}{S_y^2 + S_x^2 - 2r_{xy} (S_y) (S_x)}
$$

Keteranngan

 $X_1$  : nilai jawaban responden pada item soal ke-i

 $Y_1$  : nilai total responden ke-i

Rxy : nilai koefisien korelasi pada butir soal ke-i sebelum di korelasi

 $S_y$  : standar deviasi total

 $S_x$  : standar deviasi butir item soal ke-i

Rx(y-1) : *corrected* item total *correlation coefficien* (koefisien korelasi)

Dalam penghitungan validitas instrumen penelitian ini juga menggunakan bantuan program *SPSS 20.0*. Dari hasil uji validitas instrumen yang dilakukan, maka dalam tabel 3.5 akan diasjikan hasil data yang diperoleh sebagai berikut :

## **iTabel 3.5**

#### **Hasil Uji Validitas**

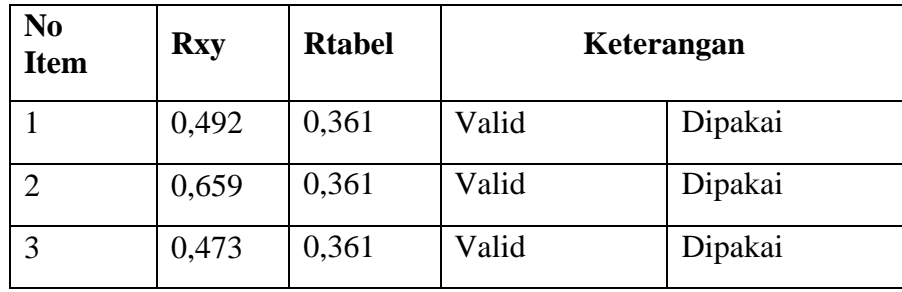

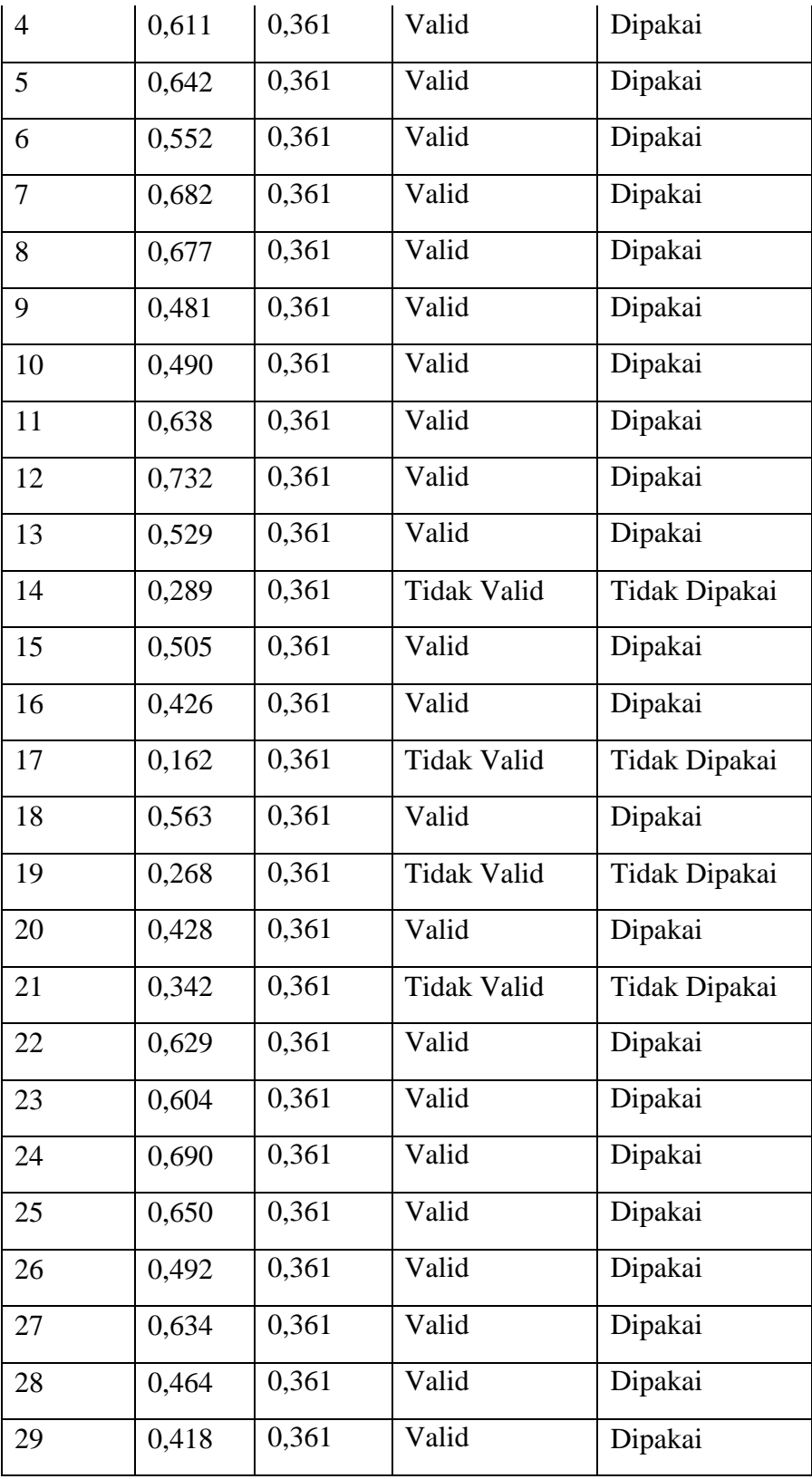

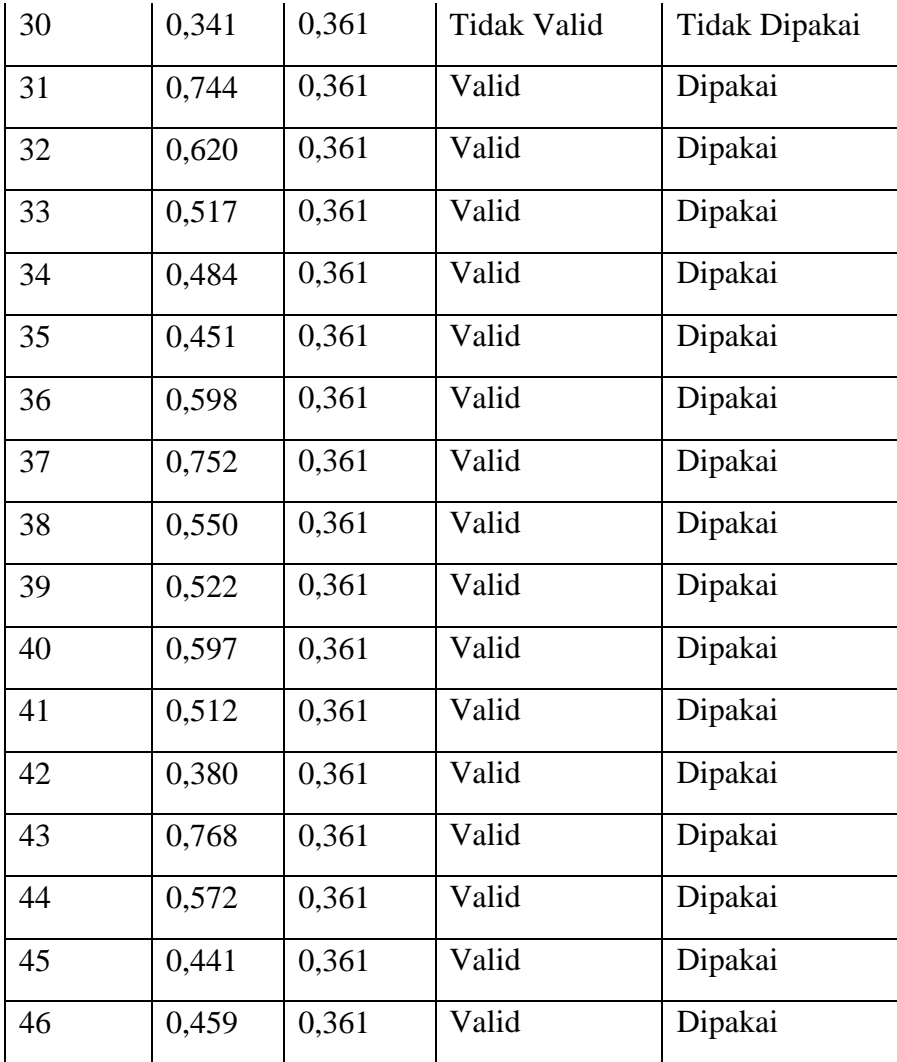

## **b. Uji Reliabilitas**

Uji reliabilitas merupakan pengukuran yang memiliki konsistensi apabila pengukuran yang dilakukan dengan alat dikerjakan secara berulang. Dalam pengukuran uji reliabilitas ini menggunakan *SPSS 20.0*. Adapun rumus dalam uji reliabilitas sebagai berikut:

$$
r_i = \frac{k}{(k-1)} \{1 - \frac{\sum S_i^2}{S_t^2}\}
$$

#### Keterangan:

- $R_i$ : reliabilitas instrumen
- K : mean kuadrat antara subyek
- $S_t^2$ : varian total
- $\sum S_1^2$  : mean kuadrat kesalahan

Dalam mengkategorikan tinggi rendahnya reliabilitas suatu instrumen dalam penelitian penulis menggunakan kategori dari Guilford.

## **Tabel 3.6**

#### **Kategori Reliabilitas**

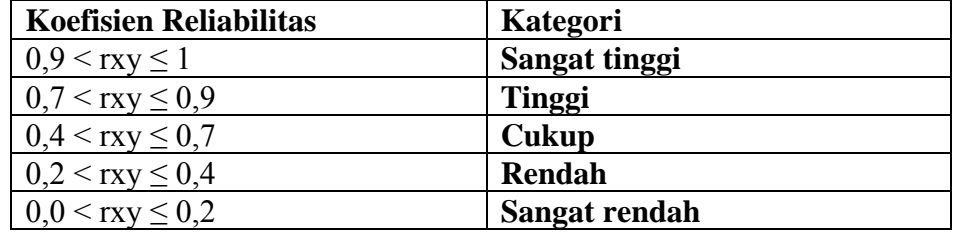

Dalam perhitungan uji reliabilitas dengan *Cronbach Alpha* menggunakan bantuan program aplikasi *SPSS 20.0.* Dari hasil uji reliabilitas instrumen yang di lakukan penulis maka di peroleh hasil yang sudah ditabelkan pada tabel 3.7 sebagai berikut:

### **Tabel 3.7**

#### **Hasil Uji Reliabilitas**

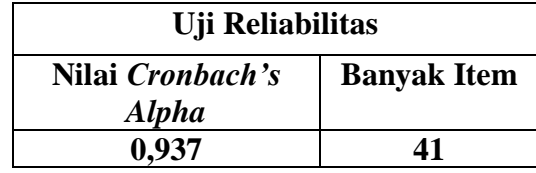

## **G. Teknik Pengumpulan Data**

Pengumpulan data adalah kegiatan yang dilakukan untuk mengumpulkan data yang dibutuhkan guna untuk menyelesaikan tugas penelitian ini. Penulis mulai melakukan kegiatan pengumpulan data ini mulai dari bulan Agustus 2020 sampai dengan Oktober 2020. Langkah-langkah yang di lakukan dalam pengumpulan data sebagai berikut:

- 1. Menentukan waktu pengambilan data kemudian berkoordinasi dengan pihak sekolah.
- 2. Membuat surat permohonan izin penelitian dari Fakultas Ushuludin Adab dan Dakwah.
- 3. Menyerahkan surat izin kepada sekolah-sekolah terkait yang akan diteliti yaitu diantaranya SMA Islam Watulimo, MAM Watulimo, SMKN Pelayaran Watulimo, dan SMKM Watulimo.
- 4. Mempersiapkan instrumen yang akan di uji dalam skala kecil kemudian merevisinya.
- 5. Menyebarkan angket kecerdasan moral kepada subjek yang diteliti menggunakan bantuan program google formulir.
- 6. Mengumpulkan hasil tanggapan dari subjek kemudian melakukan tabulasi.
- 7. Setelah melakukan tabulasi angket selesai selanjutnya melakukan analisis data yang sudah didapat dan di interpretasikan.

## **H.** Teknik Analisis Data

Kegiatan analisis data adalah menyajikan data secara berkelompok berdasarkan variabel dan jenis responden, mentabulasi data dilihat berdasarkan variabel dari seluruh responden, menyajikan data dari setiap variabel yang di teliti, melakukan hitungan untuk menjawab rumusan masalah, dan menguji hipotesis dengan menghitungnya berdasarkan prosedur.<sup>57</sup> Analisis data merupakan suatu kegiatan yang di lakukan ketika data telah terkumpul dari responden. Analisis data ini juga merupakan proses dalam tahap pencarian dan penyusunan data dengan terstruktur yang hasilnya diperoleh dari pengumpulan data. Dalam melakukan analisis penulis melakukan berbagai uji untuk mendapatkan hasil yang ingin di ketahui, maka penulis melakukan beberapa uji di antaranya adalah untuk uji pra syarat dengan menggunakan uji normalitas dan homogenitas, sedangkan untuk menguji hipotesis penulis melakukan uji deskriptif dan uji komparatif.

<sup>57</sup> Sugiyono, *Metode Penelitian Kuantitatif,* (Bandung : 2018) Hal : 226

#### **1. Uji Normalitas**

Uji normalitas di gunakan supaya penulis mengetahui data yang di dapatkan berdistribusi normal atau tidak.<sup>58</sup> Uji normalitas di gunakan sebagai salah satu syarat untuk menguji hipotesis deskriptif walaupun tidak mutlak. Data dapat berdistribusi normal apabila memiliki taraf signifikasi lebih dari 0,05 (> 0,05), sedangkan jika tidak memiliki taraf signifikasi kurang dari sama dengan  $0.05 \le 0.05$ ) maka data yang diperoleh berdistribusi tidak normal.<sup>59</sup> Uji normalitas pada penelitian ini menggunakan rumus *kolmogorof-smirmov* dengan bantuan *SPSS 20.0.*

## **2. Uji Homogenitas**

Uji homogenitas di gunakan supaya penulis bisa mengetahui data yang di peroleh memiliki varians yang sama atau tidak. Uji homogen ini di gunakan sebagai salah satu syarat untuk menguji hipotesis komparatif. Dasar dalam pengambilan keputusan pada uji homogen ini adalah apabila nilai signifikan kurang dari 0,05 (< 0,05) maka dapat di katakan bahwa varians dari dua atau lebih kelompok populasi data adalah tidak sama atau tidak homogen. Sedangkan jika nilai signifikan lebih dari 0,05 (> 0,05), maka dapat di katakan bahwa varians dari dua atau lebih kelompok populasi data adalah sama atau homogen. Uji homogenitas ini akan dibantu dengan menggunakan program *SPSS 20.0*

<sup>58</sup> Sugiono. *Statistika Untuk Penelitian.* (Bandung : ALFABETA. Tahun 2017 ) Hal : 75

<sup>59</sup> Joko Widiyanto. *SPSS For Windows Untuk Analisis Data dan Penelitian* (Surakarta : BP-FKIP UMS, 2010:51)

#### **3. Analisis Deskriptif**

Analsis deskriptif merupakan suatu proses penelitian yang di ujikan pada satu sampel kemudian di anlisis dan di generalisasikan hasilnya.<sup>60</sup> Analisis ini juga digunakan sebagai gambaran hasil penelitian tingkat kecerdasan moral siswa SMA di kecamatan Watulimo. Kesimpulan yang di dapatkan nanti berupaa hipotesis yang dapat di generalisasikan atau tidak. Kemudian analisis deskriptif ini variabel penelitian bersifat mandiri atau tunggal, oleh karena itu hipotesis penelitian tidak berbentuk perbandingan atau hubungan antara dua variabel atau lebih.

Adapun rumus untuk analisis deskriptif sebagai berikut :

$$
t = \frac{\bar{x} - \mu_o}{\frac{s}{\sqrt{n}}}
$$

Keterangan :

- t : nilai t yang di hitung, selanjutnya di sebut t hitung
- $\bar{x}$  : rata-rata xi

µ<sup>o</sup> : nilai yang di hipotesiskan

- s : simpangan baku
- n : jumlah anggota sampel

Dalam pengukurannya penulis juga menggunakan bantuan aplikasi *SPSS 20.0.* 

Sedangkan untuk mendeskripsikan penelitian tentang kecerdasan moral dapat dilakukan dengan pengkategorian pada lima tingkatan.

<sup>60</sup> Sugiono. *Statistika Untuk Penelitian.* (Bandung : ALFABETA. Tahun 2017 ) Hal : 94

Langkah dalam menentukan lima tingkatan pengkategorian tersebut adalah sebagai berikut :

$$
Interval = \frac{nilai maksimum - nilai minimum}{jumlah kriteria}
$$

Instrumen kecerdasan moral pada pengukuran ini ada 41 item pernyataan. Sehingga skor tertinggi 164 dan skor terendah 41 dan di peroleh hasilnya sebagai berikut :

Interval 
$$
=
$$
 
$$
\frac{164 - 41}{5}
$$

$$
= \frac{123}{5}
$$

$$
= 24.6
$$

$$
= 25
$$

Setelah mengetahui kelas interval selanjutnya adalah menentukan kategori yang di buat berdasarkan kelas interval, ketegori ini dibuat agara bisa menenukan gambaran kecerdasan moral siswa SMA di kecamatan Watulimo kabupaten Trenggalek maka di peroleh hasil yang sudah di sajikan dalam tabel 3.8 sebagai berikut:

## **Tabel 3.8**

## **Kategori Kelas Interval**

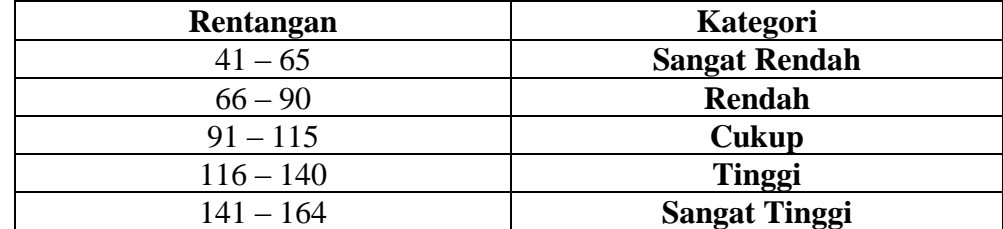

Setelah menemukan kriterianya langkah selanjutnya adalah menentukan analisis presentase untuk menentukan berapa persen pada masing-masing ketegori interval yang ditunjukkan melalui rumus :

$$
P = \left(\frac{F}{N}\right) \times 100\%
$$

Keterangan :

- P : Persentase
- F : Frekuensi
- N : Jumlah Responden

Untuk mempermudah perhitungan maka dibuat batasan presentase dalam perhitungan presentase yang sudah di buat oleh penulis berdasarkan hasil dari data yang di dapat maka penulis menyajikannya dalam tabel 3.9 sebagai berikut :

## **Tabel 3.9**

## **Perhitungan persentase**

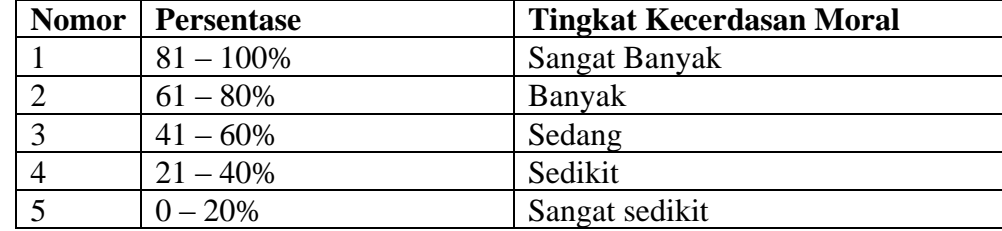

#### **4. Analisis Komparatif**

Analisis komparatif yakni menganalisis ukuran populasi seperti membandingkan variabel yang diteliti dengan sampel yang berbeda dengan bentuk perbandingan juga.<sup>61</sup> Hal ini juga dapat berarti membandingkan dua variabel atau lebih dengan menguji kemampuan generalisasi (signifikansi hasil penelitian) yang hasilnya berupa perbandingan. apabila H<sub>o</sub> dalam pengujian di terima, berarti nilai perbandingan dua sampel atau lebih tersebut dapat di generalisasikan untuk seluruh populasi yang mana sampel-sampel diambil dengan taraf kesalahan tertentu. Dalam penghitungan uji komparatif akan di hitung dengan bantuan program aplikasi *SPSS 20.0.* 

Dalam menguuji komparatif ini penulis ingin membandingkan bagaimana tingkat tingkat kecerdasan moral siswa SMA antara siswa lakilaki dan siswa perempuan apakah memiliki kecerdasan moral yang sama atau berbeda. Dalam uji komparatif penulis menentukan  $H_0$  dan  $H_a$ sebagai berikut:

H<sup>o</sup> : Tidak ada perbedaan tingkat kecerdasan moral dimasing - masing sekolah SMA di kecamatan Watulimo

 $H<sub>a</sub>$ : Ada perbedaan tingkat kecerdasan moral dimasing – masing sekolah SMA di kecamatan Watulimo

H<sup>o</sup> diterima maka H<sup>a</sup> ditolak..

H<sup>o</sup> ditolak sehingga H<sup>a</sup> diterima

<sup>61</sup> Sugiono. *Statistika Untuk Penelitian.* (Bandung : ALFABETA. Tahun 2017 ). Hal : 117